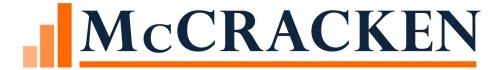

# The Smart Loan Entry Spreadsheet and

Data Dictionary

# Loan Entry Loan Booking New Loan Entry On Boarding Loan Setup

#### **HUD-1 SETTLEMENT STATEMENT**

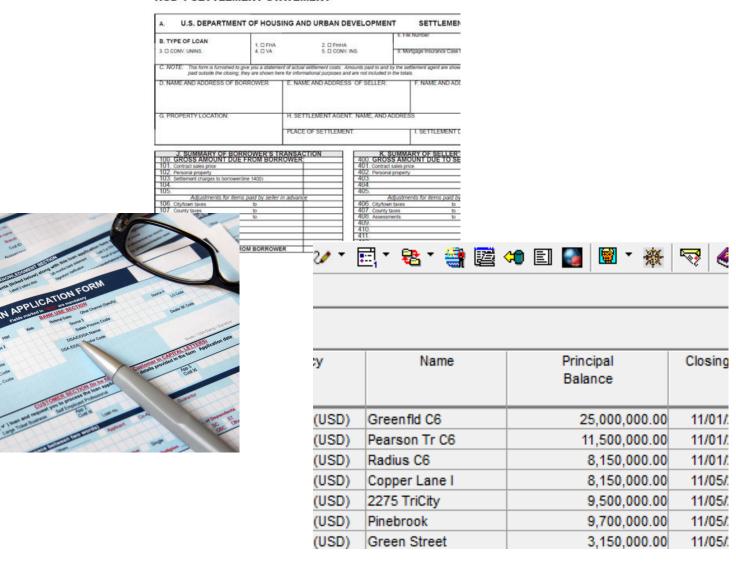

# Traditional Loan Entry

Paper Centric

**Manual Process** 

Tedious, Time Consuming

**Prone to Errors** 

Custom Process for Bulk Loan Entry via Interface File

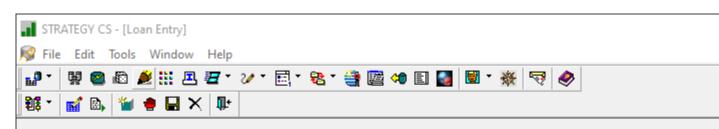

#### Pending Loans

| Account #  | Currency<br>Type  | Name          | Principal<br>Balance | Closing Date | Pass Status<br>Y = Pass<br>P = Passed | Date Passed | Check # | Edit Status |
|------------|-------------------|---------------|----------------------|--------------|---------------------------------------|-------------|---------|-------------|
| 010020137  | US DOLLARS (USD)  | IA no bcal    | 125,000,000.00       | 04/30/2014   | Р                                     | 05/14/2014  |         |             |
| 010030501  | US DOLLARS (USD)  | zimmerman     | 10,000,000.00        | 07/01/2018   | P                                     | 07/06/2018  |         | PASS        |
| 010030517  | US DOLLARS (USD)  | Karlin & Garv | 250,000,000.00       | 07/01/2018   | P                                     | 07/06/2018  |         | PASS        |
| 090057701  | US DOLLARS (USD)  | Int comp mth  | 10,650,000.00        | 05/01/2014   | P                                     | 10/08/2014  |         |             |
| 090058820  | US DOLLARS (USD)  | int comp mth  | 11,500,000.00        | 05/01/2014   | P                                     | 10/09/2014  |         |             |
| 090059950  | US DOLLARS (USD)  | int comp q    | 8,000,000.00         | 05/01/2014   | P                                     | 06/06/2014  |         |             |
| 090079930  | US DOLLARS (USD)  | int comp ann  | 7,000,000.00         | 05/01/2014   | P                                     | 06/05/2014  |         |             |
| 090079940  | US DOLLARS (USD)  | int comp an   | 15,000,000.00        | 05/01/2014   | P                                     | 06/06/2014  |         |             |
| 090079960  | US DOLLARS (USD)  | int comp q    | 12,550,850.00        | 05/01/2014   | P                                     | 06/06/2014  |         |             |
| 090079970  | US DOLLARS (USD)  | int comp q    | 22,000,000.00        | 05/01/2014   | P                                     | 10/09/2014  |         |             |
| 090085400  | US DOLLARS (USD)  | int comp mth  | 10,650,000.00        | 05/01/2014   | P                                     | 06/06/2014  |         |             |
| 090085500  | US DOLLARS (USD)  | int comp mth  | 24,500,000.00        | 04/30/2014   | P                                     | 10/09/2014  |         |             |
| 090085620  | US DOLLARS (USD)  | int comp ann  | 7,775,000.00         | 05/01/2014   | P                                     | 10/09/2014  |         |             |
| 090085700  | US DOLLARS (USD)  | int comp ann  | 10,225,000.00        | 05/01/2014   | P                                     | 10/09/2014  |         |             |
| 090085800  | US DOLLARS (USD)  | int comp ann  | 8,900,000.00         | 05/01/2014   | P                                     | 10/09/2014  |         |             |
| 090085900  | US DOLLARS (USD)  | int comp q    | 11,000,000.00        | 05/01/2014   | P                                     | 10/09/2014  |         |             |
| 090086100  | US DOLLARS (USD)  | int comp q    | 9,575,000.00         | 05/01/2014   | P                                     | 10/09/2014  |         |             |
| 090086200  | US DOLLARS (USD)  | int comp q    | 12,225,500.00        | 05/01/2014   | P                                     | 10/09/2014  |         |             |
| 150000099  | US DOLLARS (USD)  | PXR A75 LLC   | 34,826,665.60        | 10/09/2018   | P                                     | 11/26/2018  |         | PASS        |
| 150001003  | US DOLLARS (USD)  | Barrington LL | 3,845,450.00         | 11/01/2018   | P                                     | 11/05/2018  |         | PASS        |
| 150001942  | US DOLLARS (USD)  | Bartlett Trus | 12,550,000.00        | 11/01/2018   | P                                     | 11/05/2018  |         | PASS        |
| 150001979  | US DOLLARS (USD)  | Boynton Grp   | 1,965,000.00         | 11/01/2018   | P                                     | 11/05/2018  |         | PASS        |
| 150002116  | US DOLLARS (USD)  | Champion Ind  | 11,000,000.00        | 11/01/2018   | P                                     | 11/05/2018  |         | PASS        |
| 150002283  | US DOLLARS (USD)  | Winston Hold  | 13,000,000.00        | 11/01/2018   | P                                     | 11/05/2018  |         | PASS        |
| 150002311  | US DOLLARS (USD)  | RYT Holdings  | 11,250,000.00        | 11/01/2018   | Р                                     | 11/05/2018  |         | PASS        |
| ^450029663 | US DOLLARS (APQ), | Gam Holdin    | 15.00 7.00           | 11/01/2018。  | P.                                    | 11/25/2018  |         | PASS.       |

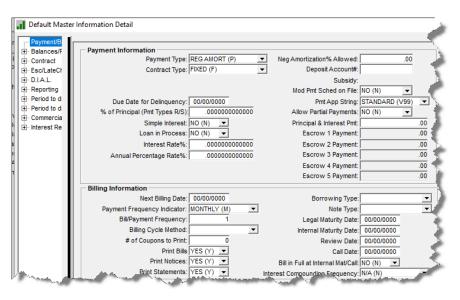

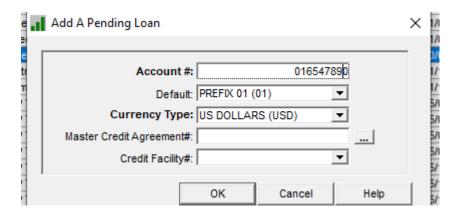

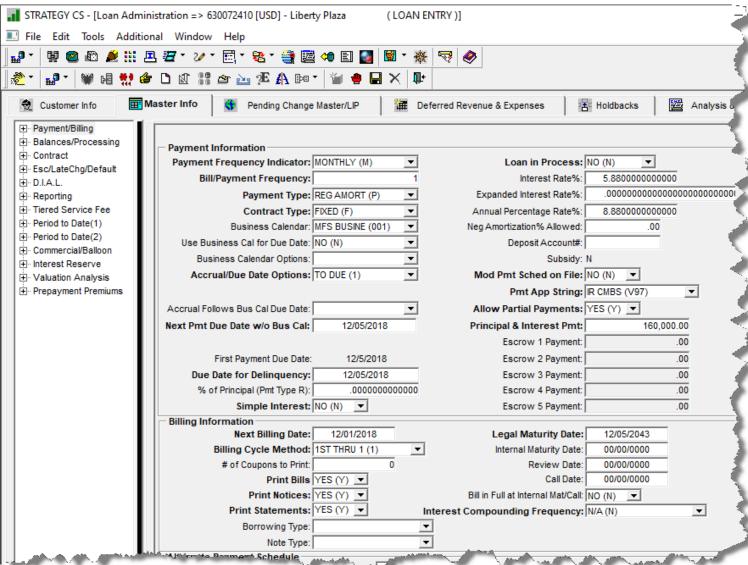

# Why a New Tool to Enter Loans

#### Leverage Excel's built in Capabilities

- Ease of Use
- Data Validation
- Vast array of external data sources

#### Simplification

- Efficiency faster and less errors
- Loan Data Collection populating a spreadsheet is easier than manual entry
- Ability to load data by creating product loan profiles
- Better data quality Edits against profiles, data dictionary and validation edits with Microsoft Excel©

#### New Loan Acquisitions

- Spreadsheet used to populate for bulk upload
- Conversion tool instead of traditional one off conversion programs

# The Smart Spreadsheet Tool

#### We created a Loan Entry Smart Spreadsheet

- Excel® Workbook for loan entry values
- Data is entered into the spreadsheet
  - Manually keying into spreadsheet
  - Copy/paste from another source
  - Leverage Excel's external data sources

#### Utilize the Mapping Tool to upload the entire workbook at once

Creates the New Loan Entry Files in STRATEGY

# New Loan Entry Process

Data is loaded Populate the Loan Loans are **Entry Workbook** populated in New Mapping Tool **Loan Entry Module** Edit, Flag and Pass spreadsheet Loans to Production

# How to populate the Workbook

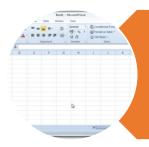

# Manual Entry

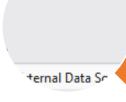

# External Data Source

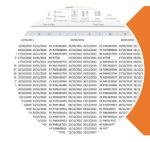

### Other Excel Data

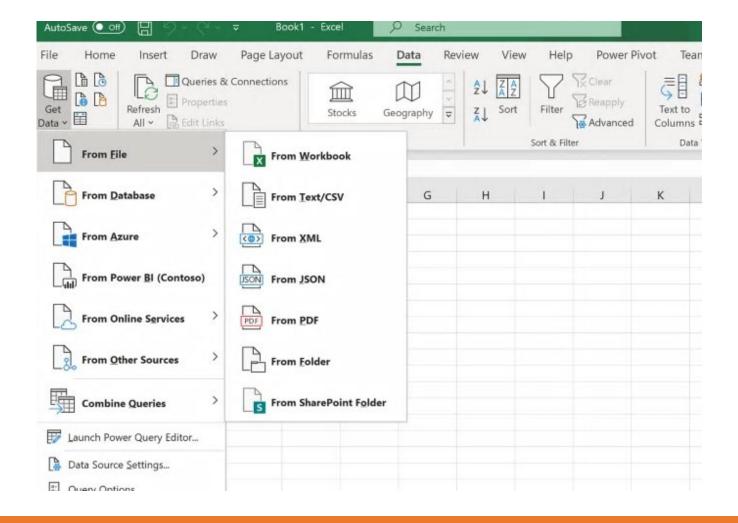

Business Intelligence Tools to Input Data

### New Loan Flow

- Enter Data
- Validate
- Fix any errors
- Loans are staged

Workbook

#### Mapping Tool

- Loan Entry Template
- Uploads data from Workbook

- Loans are populated in New Loan Entry Module
- Run Edits Business validation
- Fix Errors, Flag and Pass Loans

Strategy Loan Entry

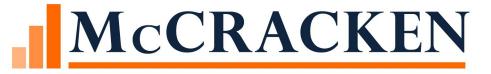

# DEMONSTRATION

# Tips

Don't Delete/Insert Rows/Columns

Formulas are dependent on row/column positions

Deleting cell data is fine

Highlight rows and press the delete key

Copying/pasting rows of data is fine

New Versions of the workbook are frequent

Particularly in the early stages of development

Carefully consider customizations that can't be easily migrated to a new versior

Can copy/paste data between versions of the workbook

#### Where We are Headed

Streamline new loan boarding process from the mapping tool

Add additional STRATEGY files not currently supported in loan entry

• Examples: Asset Data, GNMA pool information, Assumption, Misc. Information

Download loan entry workbook from MFS Website

Import loan profiles from existing copies of the Smart Spreadsheet to new copies

Update System Information tables from the Smart Spreadsheet

Incorporate additional business rules in the Smart Spreadsheet

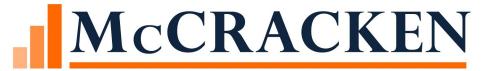

# McCracken Data Dictionary

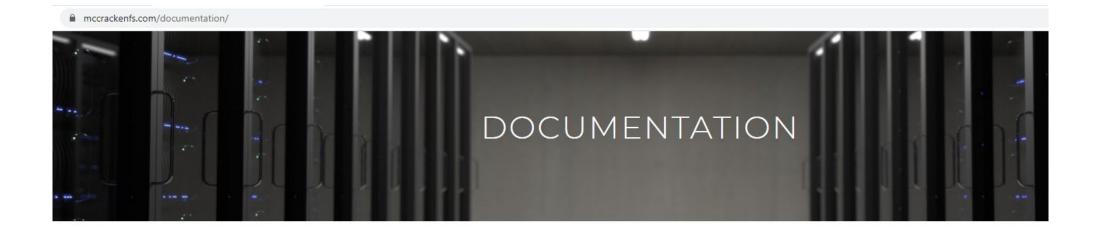

#### McCracken Support Center

- McCracken University
  - Videos
  - > Webinar Presentations
- > Release Materials
- Customer Conference
- McCracken Advisory Council
- Documents
- > Forum

- + Investor Reporting
- + Insurance Compliance
- Tools
  - Strategy Data Dictionary Release 19E June 2020
- + Customer Conference Presentations
- + Borrower Inquiry
- + Accounting
- + Deferred Payments/Forbearance
- + Adjustable Loans

#### www.mccrackenfs.com

Support Center

Strategy Help

### Elements of the Data Dictionary

The Data Dictionary Sub Committee identified the bolded files as the initial files to be completed for the Data Dictionary. Hyperlinks provided in the Location column will take you to the first field for that file on the Data Dictionary tab.

PMASTR - Loan Master File - Loan admin file containing original and current balances, and loan terms.

Every loan has one PMASTR record. Each loan has a unique Account (or Loan) Number.

File Description

| Elements of the Data Dictionary                                                                      | PNAMADD — Linked Name and Address file. This file represents the association of a Name with an Address.  Each combination of Name and Address has a unique Linked Name and Address ID. The file provides foreign keys to the Name File and the Address File and stores a six field formatted address for mailing based on the country stated in the associated Address. The unique Name and Address ID is associated with a loan using the PANAME file.                                                                             |                     |           |  |  |  |  |
|----------------------------------------------------------------------------------------------------|----------------------------------------------------------------------------------------------------|---------------------|-----------|--|--|--|--|
| Data Dictionary                                                                                      | POESC – Other Escrow – This file contains information about insurance, reserves, PMI, and miscellaneous escrow. Each insurance policy or reserve is identified by the combination of Loan Number, System Escrow Number, and Sequence #. The System Escrow Number identifies what type of record, Insurance(2), Reserves (3), PMI (4) or Miscellaneous (5).                                                                                                    | Escrow Processing   | 2         |  |  |  |  |
|                                                                                                    | PPROP - Property Record - This file associates a collateral record with a loan record and stores information about that piece of property's relationship to the loan. The combination of the loan number and sequence number make a PPROP record unique. It also carries a foreign key to the Collateral Record. There is one PPROP record for every piece of real estate collateral securing the loan.                                                                                                    | Asset Management    | 2         |  |  |  |  |
|                                                                                                    | PCCOLLCRE — Collateral Record — This file contains the detailed description of the property. There is one collateral record for each piece of real estate collateral uniquely identified by the Record ID. The Record ID is reference as the PQFKEY1 in the PPROP record to associate the collateral with the Loan.                                                                                                    | Asset Management    | <u>41</u> |  |  |  |  |
|                                                                                                    | PIMST - Investor Master Record - The Investor Master file contains information about a particular investor's                                                                                                    |                     |           |  |  |  |  |
| PMASTR - Loan Master File -Loan admin file containing original and current balances, and loan terms. |                                                                                                    |                     |           |  |  |  |  |
| Every loan has one PMASTR record. Each loan has a unique Account (or Loan) Number.                   |                                                                                                    |                     |           |  |  |  |  |
|                                                                                                    | Dates, and contains the status code used for processing. The loan number, property sequence number, and tax description sequence number uniquely define each record in the file.                                                                                                    |                     | <u>76</u> |  |  |  |  |
|                                                                                                    | PARM — Adjustable Loan Information — The Adjustable Loan Information file contains the parameters used to make periodic adjustments to the interest rate and/or principal & interest payment on a loan. Each record reflects the parameters controlling the interest rate review and change, the Principal & Interest Payment review and change, as well as the associated constants and constraints. There is one Adjustable Loan Information record for Master Information record not defined as a fixed rate loan (CMCOT < 'F"). | Adjustable Loan_    | 2         |  |  |  |  |
|                                                                                                    | PNAME - Name File - The Name file is one of the main components of our Name & Address Directory. It                                                                                                    |                     |           |  |  |  |  |
|                                                                                                    | contains the information specific to an entity including the tax id, citizenship information, NAIC codes, and allows for first and last name or company name. A Strategy defines a unique 9 digit ID for each Name record (or entity) entered.                                                                                                    | SystemWide Tools 17 | <u>56</u> |  |  |  |  |

Tab

Loan Administration

#### Release 19E As of June 24, 2020

#### **Data Dictionary - Loan Administration**

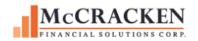

| File Description | Field<br>Name                                        | Field<br>Description                                                 | Required                                                                                        | Business Purpose                                                                                                    | McCracken Field<br>Comments                                                                                                    | System Control<br>Constraints                                                                                                    | Entry Type                                                                                                    | Field Value<br>Maintenance Type                                                                                                    | PINFO<br>TABLE ID                                                                                                    | File used for values                                                                                                    | Maintenance Screen                                                                                                    | Field Name on Screen                                                                                                    | Key Field                                                         |
|------------------|------------------------------------------------------|----------------------------------------------------------------------|-------------------------------------------------------------------------------------------------|----------------------------------------------------------------------------------------------------|----------------------------------------------------------------------------------------------------|----------------------------------------------------------------------------------------------------|----------------------------------------------------------------------------------------------------|----------------------------------------------------------------------------------------------------|----------------------------------------------------------------------------------------------------|----------------------------------------------------------------------------------------------------|----------------------------------------------------------------------------------------------------|----------------------------------------------------------------------------------------------------|-------------------------------------------------------------------|
| -                | ▼                                                    | -                                                                    |                                                                                                 | ·                                                                                                    | <b>▼</b>                                                                                                    | ~                                                                                                    | ▼                                                                                                    | v                                                                                                    | ~                                                                                                    | ~                                                                                                    | -                                                                                                    | -                                                                                                    | ~                                                                 |
| Loan Master File | CML#                                                 | LOAN NUMBER                                                          | Yes                                                                                             | Unique Account Number for loan.  The first 2 numbers are referred to as the Prefix, which must be defined in a PINFO table | Display Only  At setup, the account number is entered by the user; the first 2 numbers are referred to as the Prefix which must be defined in PINFO Table 27 - PREFIX DESCRIPTION                                                                                                    |                                                                                                    | Free Form Entry                                                                                                    | PINFO - User Maintained                                                                                                    | 27                                                                                                    |                                                                                                    | N/A                                                                                                    | N/A                                                                                                    | Yes                                                               |
| Loan Master File | CMBR                                                 | BRANCH                                                               | Yes                                                                                             |                                                                                                    | Branch office where loan was originated                                                                                                    |                                                                                                    | Table Driven<br>Entry                                                                                                    | PINFO - User Maintained                                                                                                    | 60                                                                                                    |                                                                                                    | Loan Admin>Master Info<br>Tab>Reporting                                                                                                    | Branch Office                                                                                                    |                                                                   |
| Loan Master File | CMOFF                                                | OFFICER                                                              | Yes                                                                                             | Loan Officer assigned to the account                                                                                       | Loan Officer assigned to the account                                                                                                    |                                                                                                    | Table Driven<br>Entry                                                                                                    | PINFO - User Maintained                                                                                                    | 21                                                                                                    |                                                                                                    | Loan Admin>Master Info<br>Tab>Reporting                                                                                                    | Officer                                                                                                    |                                                                   |
| Loan Master File | CMERC                                                | EMPLOYEE RELATIONSHIP                                                | No                                                                                              | Identifies relationship that<br>borrower has with<br>employees of your<br>organization                                     | Identifies relationship that<br>borrower has with<br>employees of your<br>organization                                                                                                    |                                                                                                    | Table Driven                                                                                                    | PINFO - User Maintained                                                                                                    | 20                                                                                                    |                                                                                                    | Loan Admin>Master Info<br>Tab>Reporting                                                                                                    | Employee Relationship                                                                                                    |                                                                   |
|                  |                                                      |                                                                      |                                                                                                 |                                                                                                    | The original Loan's principal balance.  Unless a revolver loan, the principal amount disbursed for this account can never be greater than the value of this                                                                                                    |                                                                                                    |                                                                                                    |                                                                                                    |                                                                                                    |                                                                                                    | Loan Admin>Master Info                                                                                                    |                                                                                                    |                                                                   |
|                  | Loan Master File  Loan Master File  Loan Master File | Loan Master File CML#  Loan Master File CMBR  Loan Master File CMOFF | Loan Master File CML# LOAN NUMBER  Loan Master File CMBR BRANCH  Loan Master File CMOFF OFFICER | Loan Master File CMBR BRANCH Yes  Loan Master File CMOFF OFFICER Yes                                                       | Name Description  Unique Account Number for loan.  The first 2 numbers are referred to as the Prefix, which must be defined in a PINFO table  Loan Master File CMBR BRANCH Yes Branch office where loan was originated  Loan Master File CMOFF OFFICER Yes account Identifies relationship that borrower has with employees of your | Name Description  V V Display Only  At setup, the account number for loan.  Unique Account Number for loan.  The first 2 numbers are referred to as the Prefix, which must be defined in a PINFO table 27 - PREFIX DESCRIPTION  Loan Master File CMBR BRANCH  Loan Master File CMOFF OFFICER  Loan Master File CMOFF OFFICER  Loan Master File CMERC  Loan Master File CMERC  EMPLOYEE RELATIONSHIP  Display Only  At setup, the account number is entered by the user, the first 2 numbers are referred to as the Prefix, which must be defined in a PINFO Table 27 - PREFIX DESCRIPTION  Branch office where loan was originated  Branch office where loan was originated  Evaluation office where loan was originated to the account identifies relationship that borrower has with employees of your organization  The original Loan's principal balance.  Unless a revolver loan, the principal amount disbursed for this account can never be | Name Description  Unique Account Number for loan.  Unique Account Number for loan.  Unique Account Number for loan.  Unique Account Number for loan.  Unique Account Number for loan.  At setup, the account number is entered by the user, the first 2 numbers are referred to as the Prefix, which must be defined in a PINFO table  Unique Account Number for loan.  At setup, the account number is entered by the user, the first 2 numbers are referred to as the Prefix which must be defined in PINFO Table 27 - PREFIX DESCRIPTION  Branch office where loan was originated  Unique Account Number for loan.  At setup, the account number is entered by the user, the first 2 numbers are referred to as the Prefix which must be defined in PINFO Table 27 - PREFIX DESCRIPTION  Branch office where loan was originated  Unique Account Number for loan.  Unique Account Number for loan.  At setup, the account an effect to as the Prefix which must be defined in PINFO Table 27 - PREFIX DESCRIPTION  Branch office where loan was originated  Unique Account Number is entered by the user, the first 2 numbers are referred to as the Prefix which must be defined in PINFO Table 27 - PREFIX DESCRIPTION  Branch office where loan was originated  Unique Account Number is entered by the user, the first 2 numbers are referred to as the Prefix which must be defined in PINFO Table 27 - PREFIX DESCRIPTION  DISTRIBUTION  Branch office where loan was originated  Unique Account Number is entered by the user, the first 2 numbers are referred to as the Prefix which must be defined in PINFO Table 27 - PREFIX DESCRIPTION  DISTRIBUTION  DISTRIBUTION  At setup, the account an unwer be prefix which must be defined in PINFO Table 27 - PREFIX DESCRIPTION  DISTRIBUTION  The original Loan's principal balance.  Unless a revolver loan, the principal amount disbursed for this account can never be | Name Description  Comments  Constraints  Display Only  Unique Account Number for loan.  Unique Account Number for loan.  Unique Account Number for loan.  Loan Master File CML#  Loan NUMBER  Pree Form Entry  Branch office where loan was originated  Branch office where loan was originated  Branch office where loan was originated  Branch office where loan was originated  CMBR  BRANCH  Yes  Branch office where loan was originated  Branch office where loan was originated  Branch office wh | Comments  Constraints  Maintenance Type  Constraints  Maintenance Type  Constraints  Maintenance Type  Constraints  Maintenance Type  Constraints  Maintenance Type  Constraints  Constraints  Maintenance Type  Constraints  Constraints  Maintenance Type  Constraints  Maintenance Type  Constraints  Constraints  Maintenance Type  Constraints  Maintenance Type  Constraints  Constraints  Maintenance Type  Constraints  Constraints  Constraints  Maintenance Type  Constraints  Constraints  Constraints  Maintenance Type  Constraints  Constraints  Maintenance Type  At setup, the account  unumber is entered by the user, the first 2 numbers are referred to as the Prefix which must be defined in a PiNFO - User Maintained  Constraints  At setup, the account  unumber is entered by the user, the first 2 numbers are referred to as the Prefix which must be defined in a PiNFO - User Maintained  Constraints  At setup, the account  unumber is entered by the user, the first 2 numbers are referred to as the Prefix which must be defined in a PiNFO - User Maintained  Constraints  At setup, the account  At setup, the account  unumber is entered by the user, the first 2 numbers are referred to as the Prefix which must be defined in a PiNFO - User Maintained  Constraints  At setup, the account  At setup, the account and the substitution as the prefix which must be defined in a piNFO - User Maintained  Constraints  Constraints  At setup, the account and the substitution as the principal and the account and the pincipal and the principal and the pincipal and the pincipal and | Name Description  Comments Constraints Maintenance Type TABLE ID  Display Only  Unique Account Number for loan.  Unique Account Number for loan.  The first 2 numbers are referred to as the Prefix, which must be defined in a PINFO table  PINFO table  Pract office where loan was originated  Display Only  At setup, the account numbers are referred by the user, the first 2 numbers are referred to as the Prefix which must be defined in a PINFO table  PINFO table  Pract office where loan was originated  Display Only  At setup, the account numbers are referred by the user, the first 2 numbers are referred to as the Prefix which must be defined in a PINFO - User Maintainec  PINFO - User Maintainec  Table Driven Entry  PINFO - User Maintainec  21  Loan Master File CMOFF  OFFICER  Yes  Loan Officer assigned to the account number is entered by the user, the first 2 numbers are referred by the user, the first 2 numbers are referred by the u | Name Description  Comments Constraints Maintenance Type TABLE ID for values  Display Only  Linique Account Number for loan. Unique Account Number for loan. The first 2 numbers are referred to as the Prefix, which must be defined in a PINFO Table  Loan Master File CML# LOAN NUMBER Yes PINFO table  Branch office where loan was originated  Loan Officer assigned to the account. Identifies relationship that borrower has with employees of your organization  Table Driven Entry PINFO - User Maintainec 21  Loan Master File CMERC  EMPLOYEE RELATIONSHIP No  Comments Constraints  Maintenance Type TABLE ID for values  Display Only All setup, the account numbers are referred to as the Prefix which must be defined in which must be defined in which mus | Comments Constraints Maintenance Type TABLE ID To values    Comments   Constraints   Constraints   C | Comments   Constraints   Maintenance Type   TABLE ID   For values |

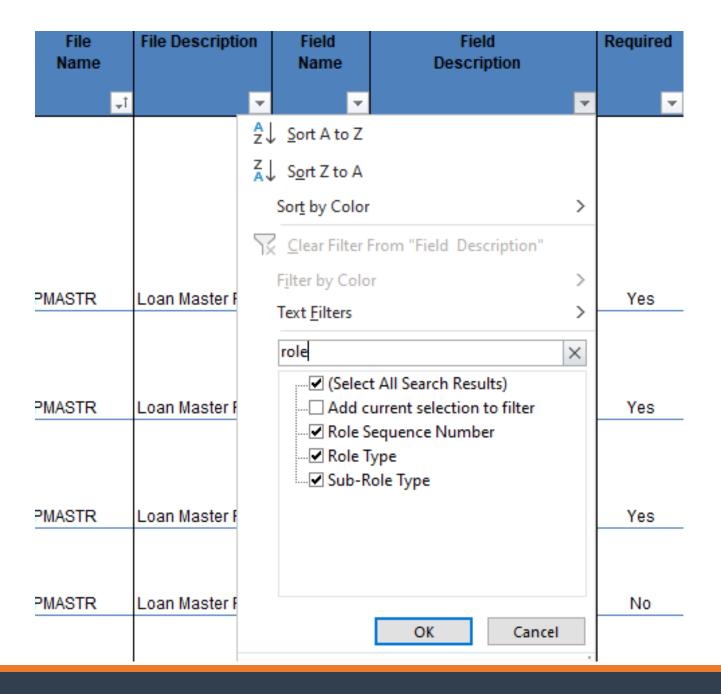

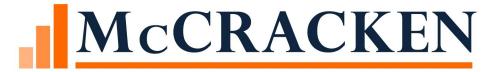

# Questions

THANK YOU FOR YOUR TIME